## Setup Functions:

### **Robot Type**

Choose which robot you want to write a program for. Note that not including this command defaults to "**robotType(none);**" Also please note that this command should be the first thing in your "**task main()**".

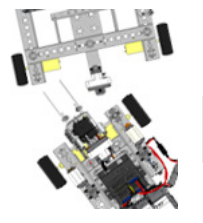

Command:

**robotType(type);**

### Parameters: **type**

### Valid Robot Types for **type**:

**none** - this will not set up any motors and sensors for you (this is the default.) **mantis** - sets the motors and sensors to match a default MANTIS. **ranger** - sets the motors and sensors to match a default RANGER.

Usage without Parameters:

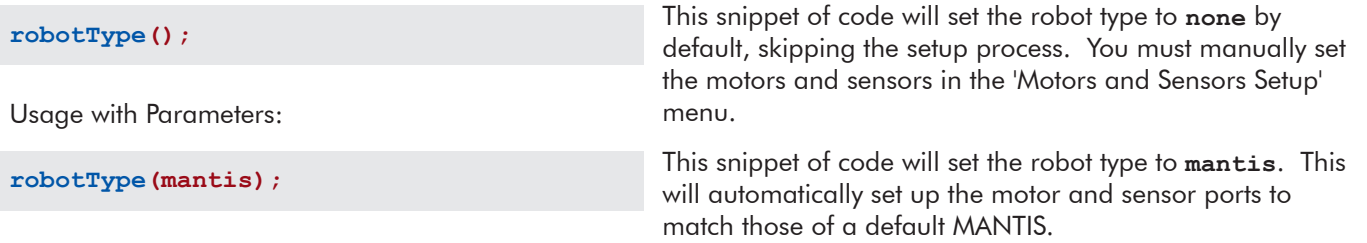

## Movement Functions:

### **Set Servo**

Set a servo to a desired position.

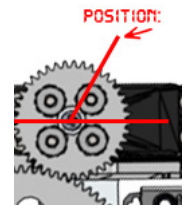

Command:

**setServo(servo, position);**

### Parameters: **servo**, **position**

Acceptable Motors for **servo**: SERVO ports 1 through 24 (and your names for them given in Motors and Sensors Setup.)

## Valid Range Values for **position**:

0 to 255.

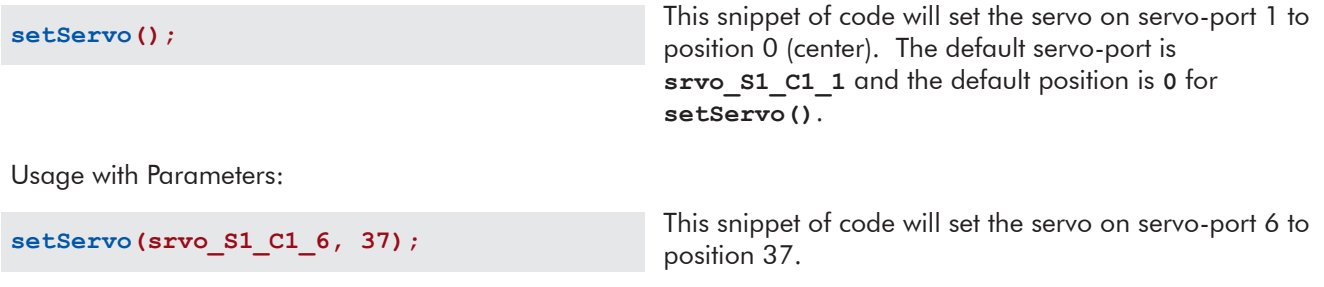

### **Start Motor**

Set a motor to a speed.

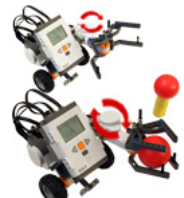

Command:

**startMotor(motor, speed);**

Parameters: **motor**, **speed**

Acceptable Motors for **motor**: MOTOR ports A through K (and your names for them given in Motors and Sensors Setup.)

Valid Range Values for **speed**: (reverse) -100 to 100 (forward) where 0 is stop.

Usage without Parameters:

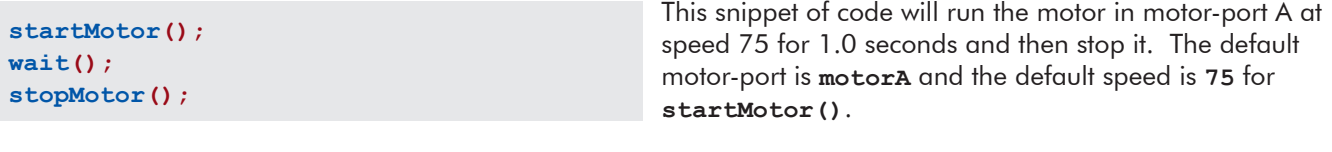

Usage with Parameters:

```
startMotor(motorF, -25);
wait(0.5);
stopMotor(motorF);
```
This snippet of code will run the motor in motor-port F at speed -25 for 0.5 seconds and then stop it.

## **Stop Motor**

Stops a motor.

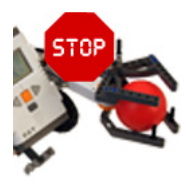

Command:

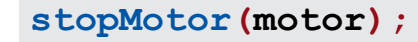

### Parameters: **motor**

Acceptable Motors for **motor**:

MOTOR ports A through K (and your names for them given in Motors and Sensors Setup.)

Usage without Parameters:

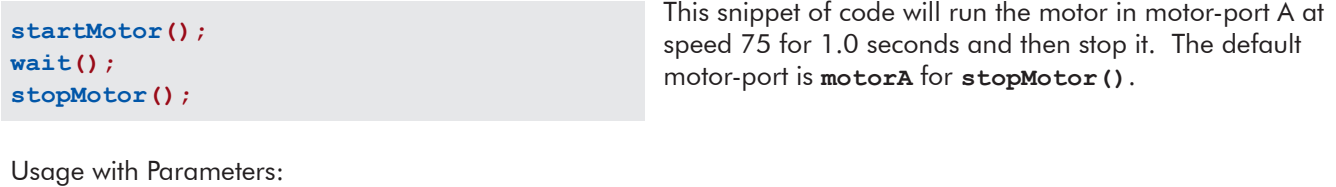

**startMotor(motorF, -25); wait(0.5); stopMotor(motorF);**

This snippet of code will run the motor in motor-port F at speed -25 for 0.5 seconds and then stop it.

## Wait Functions:

### **Wait**

Wait an amount of time measured in seconds. The robot continues to do what it was doing during this time.

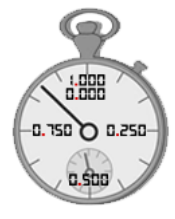

Command:

**wait(time);**

### Parameters: **time**

Valid Range Values for **time**: 0.0 to 3600.0 and up.

Usage without Parameters:

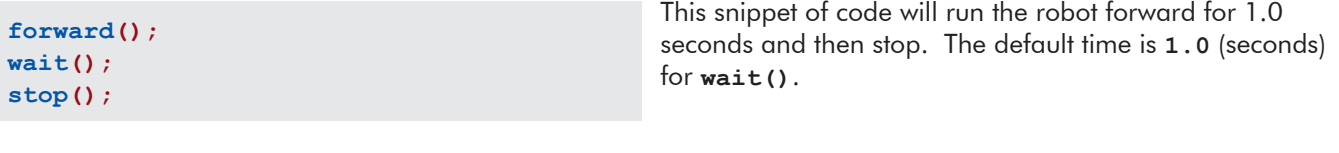

Usage with Parameters:

![](_page_2_Picture_179.jpeg)

### **Wait in Milliseconds**

Wait an amount of time in milliseconds. The robot continues to do what it was doing during this time.

![](_page_2_Picture_15.jpeg)

Command:

**waitInMilliseconds(time);**

Parameters: **time**

Valid Range Values for **time**: 0 to 3600000 and up.

Usage without Parameters:

![](_page_2_Picture_180.jpeg)

Usage with Parameters:

```
forward(50);
waitInMilliseconds(2730);
stop();
```
This snippet of code will run the robot forward at half speed for 2730 milliseconds (2.73 seconds) and then stop.

## Robot Movement Functions:

*Note that for desirable results with the following set of functions, you must use the "robotType();" Setup Function with type mantis or ranger in the beginning of your "task main()".*

### **Forward**

Both wheels rotate forward at the same speed, causing the robot to move forward.

![](_page_3_Picture_5.jpeg)

Command:

**forward(speed);**

### Parameters: **speed**

Valid Range Values for **speed**: 0 to 100 (however **forward()** will always move your robot forward.)

Usage without Parameters:

This snippet of code will run the robot forward for 1.0 seconds and then stop. The default speed is **75** for **forward()**. **forward(); wait(); stop();**

Usage with Parameters:

![](_page_3_Picture_186.jpeg)

### **Backward**

Both wheels rotate backward at the same speed, causing the robot to move backward.

![](_page_3_Figure_16.jpeg)

### Parameters: **speed**

Valid Range Values for **speed**:

-100 to 0 (however **backward()** will always move your robot backward.)

Usage without Parameters:

![](_page_3_Picture_187.jpeg)

**backward(-50); wait(2.0); stop();**

This snippet of code will run the robot backward at half speed for 2.0 seconds and then stop.

### **Point Turn**

Both wheels rotate at the same speed but in opposite directions, causing the robot to turn in place.

![](_page_4_Picture_3.jpeg)

Command:

## **pointTurn(direction, speed);**

Parameters: **direction**, **speed**

Valid Directions for **direction**: **left** and **right**.

Valid Range Values for **speed**: -100 to 100.

Usage without Parameters:

![](_page_4_Picture_203.jpeg)

Usage with Parameters:

**pointTurn(left, 50); wait(0.4); stop();**

This snippet of code will make the robot turn left in place at half speed for 0.4 seconds.

### **Swing Turn**

One wheel rotates while the other does not move, causing the robot to make a wide turn around the stopped wheel.

![](_page_4_Picture_16.jpeg)

Command:

```
swingTurn(direction, speed);
```
Parameters: **direction**, **speed**

Valid Directions for **direction**: **left** and **right**.

Valid Range Values for **speed**: -100 to 100.

Usage without Parameters:

This snippet of code will make the robot make a wide right turn at speed 75 for 1.0 seconds and then stop. The default direction and speed are **right** and **75** for **swingTurn()**. **swingTurn(); wait(); stop();**

Usage with Parameters:

**swingTurn(left, 50); wait(0.75); stop();**

This snippet of code will make the robot make a wide left turn at half speed for 0.75 seconds.

### **Stop**

Both wheels do not move, causing the robot to stop.

![](_page_5_Picture_3.jpeg)

Command:

![](_page_5_Figure_5.jpeg)

### Parameters: N/A

Usage without Parameters:

![](_page_5_Picture_185.jpeg)

**forward(50); wait(2.0); stop();**

et ot code will run the robot forward at half speed for 2.0 seconds and then stop.

### **Line Track for Time**

The robot will track a dark line on a light surface for a specified time in seconds.

![](_page_5_Figure_13.jpeg)

Command:

**lineTrackForTime(time, threshold, sensorPort);**

Parameters: **time**, **threshold**, **sensorPort**

## Valid Range Values for **time**:

0 to 3600.0 and up.

Valid Range Values for **threshold**: (dark) 0 to 100 (light).

### Acceptable Sensors for **sensorPort**:

SENSOR ports 1 through 4 (and your names for them given in Motors and Sensors Setup.)

![](_page_5_Picture_186.jpeg)

### **Line Track for Rotations**

The robot will track a dark line on a light surface for a specified distance in encoder rotations.

![](_page_6_Picture_3.jpeg)

Command:

**lineTrackForRotations(rotations, threshold, sensorPort);**

Parameters: **rotations**, **threshold**, **sensorPort**

Valid Range Values for **rotations**: 0 to 65000.0 and up.

Valid Range Values for **threshold**: (dark) 0 to 100 (light).

Acceptable Sensors for **sensorPort**: SENSOR ports 1 through 4 (and your names for them given in Motors and Sensors Setup.)

![](_page_6_Picture_115.jpeg)

### **Move Straight for Time**

The robot will use encoders to maintain a straight course for a specified length of time in seconds.

![](_page_7_Picture_3.jpeg)

Command:

**moveStraightForTime(time, rightMotorEncoder, leftMotorEncoder);**

### Parameters: **time**, **rightMotorEncoder**, **leftMotorEncoder**

Valid Range Values for **time**: 0 to 3600.0 and up.

### Acceptable Sensors for **rightMotorEncoder**, **leftMotorEncoder**:

MOTOR ports A through K (and your names for them given in Motors and Sensors Setup.)

Usage without Parameters:

![](_page_7_Picture_209.jpeg)

### **Move Straight for Rotations**

The robot will use encoders to maintain a straight course for a specified distance in rotations.

![](_page_7_Picture_14.jpeg)

Command:

**moveStraightForRotations(time, rightMotorEncoder, leftMotorEncoder);**

### Parameters: **rotations**, **rightMotorEncoder**, **leftMotorEncoder**

## Valid Range Values for **rotaions**:

0 to 65000.0 and up.

Acceptable Sensors for **rightEncoder**, **leftEncoder**: MOTOR ports A through K (and your names for them given in Motors and Sensors Setup.)

Usage without Parameters:

![](_page_7_Picture_210.jpeg)

**moveStraightForRotations(4.75, motorF, motorB); stop();**

This snippet of code will make the robot move forward, maintaining a straight heading for 4.75 rotations using the built-in encoders on motor-ports F and B, and then stop.

### **Tank Control**

The robot will be remote controlled in such a way that the right motor is mapped to the right joystick and the left motor is mapped to the left joystick.

![](_page_8_Picture_3.jpeg)

Command:

**tankControl(rightJoystick, leftJoystick, threshold);**

### Parameters: **rightJoystick**, **leftJoystick**, **threshold**

### Valid Channels for **rightJoystick, leftJoystick**:

Any of the **"joystick."** channels will work, however **joystick.joy1\_y2** and **joystick.joy1\_y1** make the most sense for this application.

Usage without Parameters:

![](_page_8_Picture_242.jpeg)

Usage with Parameters:

![](_page_8_Picture_243.jpeg)

## **Arcade Control**

The robot will be remote controlled in such a way that the movement of the robot is mapped to a single joystick, much like a retro arcade game.

![](_page_8_Picture_15.jpeg)

Command:

**arcadeControl(verticalJoystick, horizontalJoystick, threshold);**

### Parameters: **verticalJoystick**, **horizontalJoystick**, **threshold**

## Valid Channels for **verticalJoystick, horizontalJoystick**:

Any of the **"joystick."** channels will work, however **joystick.joy1\_y2** and **joystick.joy1\_x2** make the most sense for this application.

Usage without Parameters:

![](_page_8_Picture_244.jpeg)

Usage with Parameters:

```
while(true)
{
  arcadeControl(joystick.joy1_y1, joystick.joy1_y2, 5);
}
```
This snippet of code will remote control the robot using "arcade control" with channel joy1\_y1 as the vertical joystick and channel joy1 x1 as the horizontal joystick with a threshold of 5. (Uses the left joystick where default uses the right.)

## Until Functions:

### **Until Touch**

The robot continues what it was doing until the touch sensor is pressed in.

![](_page_9_Picture_4.jpeg)

Command:

**untilTouch(sensorPort);**

### Parameters: **sensorPort**

### Acceptable Sensors for **sensorPort**:

SENSOR ports 2 through 4 (and your names for them given in Motors and Sensors Setup.)

Usage without Parameters:

![](_page_9_Picture_175.jpeg)

![](_page_9_Picture_176.jpeg)

### **Until Release**

The robot continues what it was doing until the touch sensor is released out.

![](_page_9_Picture_15.jpeg)

Command:

![](_page_9_Picture_17.jpeg)

### Parameters: **sensorPort**

### Acceptable Sensors for **sensorPort**:

SENSOR ports 2 through 4 (and your names for them given in Motors and Sensors Setup.)

![](_page_9_Picture_177.jpeg)

### **Until Bump**

The robot continues what it was doing until the touch sensor is pressed in and then released out. (A delay time in milliseconds can be specified as well.)

![](_page_10_Picture_3.jpeg)

### Command:

**untilBump(sensorPort, delayTimeMS);**

### Parameters: **sensorPort, delayTimeMS**

#### Acceptable Sensors for **sensorPort**:

SENSOR ports 2 through 4 (and your names for them given in Motors and Sensors Setup.)

### Valid Range Values for **delayTimeMS**: 0 to 3600000 and up.

Usage without Parameters:

![](_page_10_Picture_198.jpeg)

![](_page_10_Picture_199.jpeg)

### **Until Button Press**

The robot continues what it was doing until a specified button on the NXT is pressed.

![](_page_10_Picture_15.jpeg)

Valid LCD Buttons for **lcdButton**: **centerBtnNXT** - NXT orange center button **rightBtnNXT** - NXT right button **leftBtnNXT** - NXT left button

Usage without Parameters:

**forward(); untilButtonPress(); stop();**

Usage with Parameters:

**forward(50); untilButtonPress(rightBtnNXT); stop();**

This snippet of code will run the robot forward until a button on the NXT is pressed. The default button is **centerBtnNXT** for **untilBtnPress()**.

This snippet of code will run the robot forward at half speed until the right button on the NXT is pressed.

### **Until Sonar Greater Than**

The robot continues what it was doing until the sonar sensor reads a value greater than a set distance in centimeters.

![](_page_11_Picture_3.jpeg)

Command:

**untilSonarGreaterThan(distance, sensorPort);**

Parameters: **distance, sensorPort**

Acceptable Values for **distance**: 0 to 647 (cm).

Acceptable Sensors for **sensorPort**: SENSOR ports 2 through 4 (and your names for them given in Motors and Sensors Setup.)

Usage without Parameters:

![](_page_11_Picture_204.jpeg)

### **Until Sonar Less Than**

The robot continues what it was doing until the sonar sensor reads a value less than a set distance in centimeters.

![](_page_11_Picture_13.jpeg)

**stop();**

Command:

**untilSonarLessThan(distance, sensorPort);**

Parameters: **distance, sensorPort**

Acceptable Values for **distance**: 0 to 647 (cm).

Acceptable Sensors for **sensorPort**: SENSOR ports 2 through 4 (and your names for them given in Motors and Sensors Setup.)

Usage without Parameters:

```
forward();
untilSonarLessThan();
stop();
```
Usage with Parameters:

```
forward(50);
untilSonarLessThan(45, S2);
stop();
```
This snippet of code will run the robot forward until the sonar sensor in sensor-port 4 reads a value less than 30 centimeters, and then stop. The default distance and sensor ports are **30** and **S4** for **untilSonarLessThan()**.

This snippet of code will run the robot forward at half speed until the sonar sensor in sensor-port 2 reads a value less than 45 centimeters, and then stop.

### **Until Dark**

The robot continues what it was doing until the line tracking sensor reads a value darker than a specified threshold.

![](_page_12_Picture_3.jpeg)

Command:

**untilDark(threshold, sensorPort);**

Parameters: **threshold**, **sensorPort**

Valid Range Values for **threshold**: (dark) 0 to 100 (light)

Acceptable Sensors for **sensorPort**: SENSOR ports 2 through 4 (and your names for them given in Motors and Sensors Setup.)

Usage without Parameters:

![](_page_12_Picture_204.jpeg)

Usage with Parameters:

**forward(50); untilDark(75, S1); stop();**

This snippet of code will run the robot forward at half speed until the light sensor in sensor-port 1 reads a value darker than 75, and then stop.

### **Until Light**

The robot continues what it was doing until the line tracking sensor reads a value lighter than a specified threshold.

![](_page_12_Picture_16.jpeg)

Command:

```
untilLight(threshold, sensorPort);
```
### Parameters: **threshold**, **sensorPort**

Valid Range Values for **threshold**: (dark) 0 to 100 (light)

Acceptable Sensors for **sensorPort**: SENSOR ports 2 through 4 (and your names for them given in Motors and Sensors Setup.)

Usage without Parameters:

![](_page_12_Picture_205.jpeg)

**forward(50); untilLight(15, S1); stop();**

This snippet of code will run the robot forward at half speed until the light sensor in sensor-port 1 reads a value lighter than 15, and then stop.

### **Until Sound Greater Than**

The robot continues what it was doing until the sound sensor reads a value greater than a set threshold level.

![](_page_13_Picture_3.jpeg)

Command:

**untilSoundGreaterThan(threshold, sensorPort);**

Parameters: **threshold, sensorPort**

Acceptable Values for **threshold**: (quiet) 0 to 100 (loud).

Acceptable Sensors for **sensorPort**: SENSOR ports 2 through 4 (and your names for them given in Motors and Sensors Setup.)

Usage without Parameters:

![](_page_13_Picture_205.jpeg)

This snippet of code will run the robot forward until the sound sensor in sensor-port 2 reads a value greater than 50, and then stop. The default threshold and sensor ports are **50** and **S2** for **untilSoundGreaterThan()**.

Usage with Parameters:

**forward(50); untilSoundGreatherThan(85, S3); stop();**

This snippet of code will run the robot forward at half speed until the sound sensor in sensor-port 3 reads a value greater than (louder than) 85, and then stop.

### **Until Sound Less Than**

The robot continues what it was doing until the sound sensor reads a value less than a set threshold level.

![](_page_13_Picture_17.jpeg)

Command:

**untilSoundLessThan(threshold, sensorPort);**

Parameters: **distance, sensorPort**

Acceptable Values for **threshold**: (quiet) 0 to 100 (loud).

Acceptable Sensors for **sensorPort**: SENSOR ports 2 through 4 (and your names for them given in Motors and Sensors Setup.)

Usage without Parameters:

```
forward();
untilSoundLessThan();
stop();
```
Usage with Parameters:

```
forward(50);
untilSoundLessThan(15, S3);
stop();
```
This snippet of code will run the robot forward until the sound sensor in sensor-port 2 reads a value quieter than 50, and then stop. The default threshold and sensor ports are **50** and **S2** for **untilSoundLessThan()**.

This snippet of code will run the robot forward at half speed until the sound sensor in sensor-port 3 reads a value less than (quieter than) 15, and then stop.

### **Until Rotations**

The robot continues what it was doing until the motor encoder rotations reach the desired value.

![](_page_14_Picture_3.jpeg)

Command:

**untilRotations(rotations, motorEncoderPort);**

Parameters: **rotations**, **sensorPort**

Valid Range Values for **rotations**: 0.0 to 65000.0 and up.

Acceptable Sensors for **sensorPort**: MOTOR ports A through K (and your names for them given in Motors and Sensors Setup.)

Usage without Parameters:

![](_page_14_Picture_210.jpeg)

Usage with Parameters:

```
forward(50);
untilRotations(2.75, motorF);
stop();
```
This snippet of code will run the robot forward at half speed for 2.75 rotations using a built-in encoder on motorport F, and then stop.

### **Until Encoder Counts**

The robot continues what it was doing until the motor encoder counts reach the desired value.

![](_page_14_Picture_16.jpeg)

Command:

**untilEncoderCounts(counts, sensorPort);**

Parameters: **counts**, **sensorPort**

Valid Range Values for **counts**: 0 to 65000 and up.

Acceptable Sensors for **sensorPort**: MOTOR ports A through K (and your names for them given in Motors and Sensors Setup.)

Usage without Parameters:

```
forward();
untilEncoderCounts();
stop();
```
Usage with Parameters:

```
forward(50);
untilEncoderCounts(990, motorF);
stop();
```
This snippet of code will run the robot forward for 360 encoder counts (1.0 rotations) using a built-in encoder on motor-port D, and then stop. The default rotations and sensor port are **360** and **motorD** for **untilEncoderCounts()**.

This snippet of code will run the robot forward at half speed for 990 encoder counts (2.75 rotations) using a built-in encoder on motor-port F, and then stop.